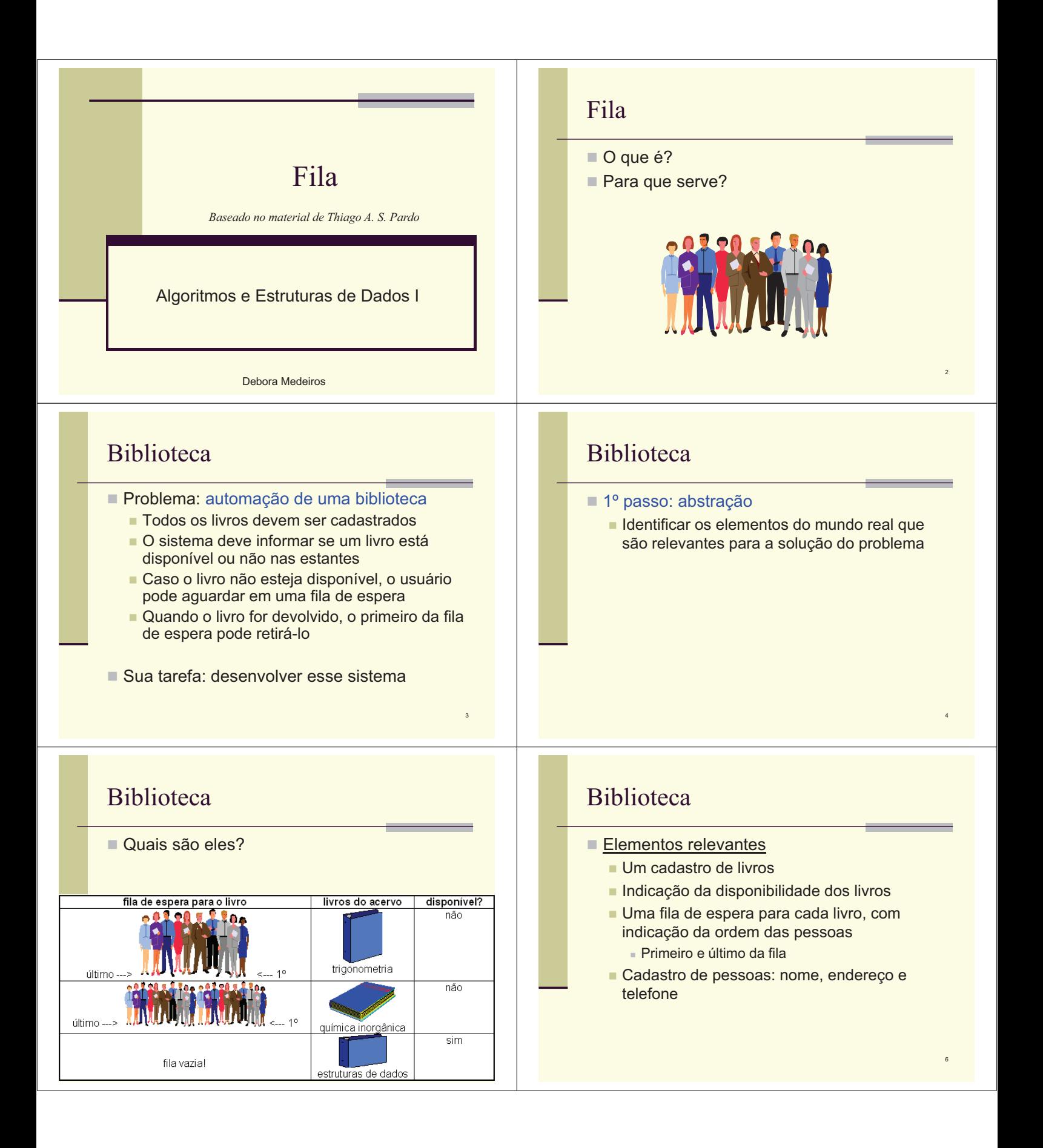

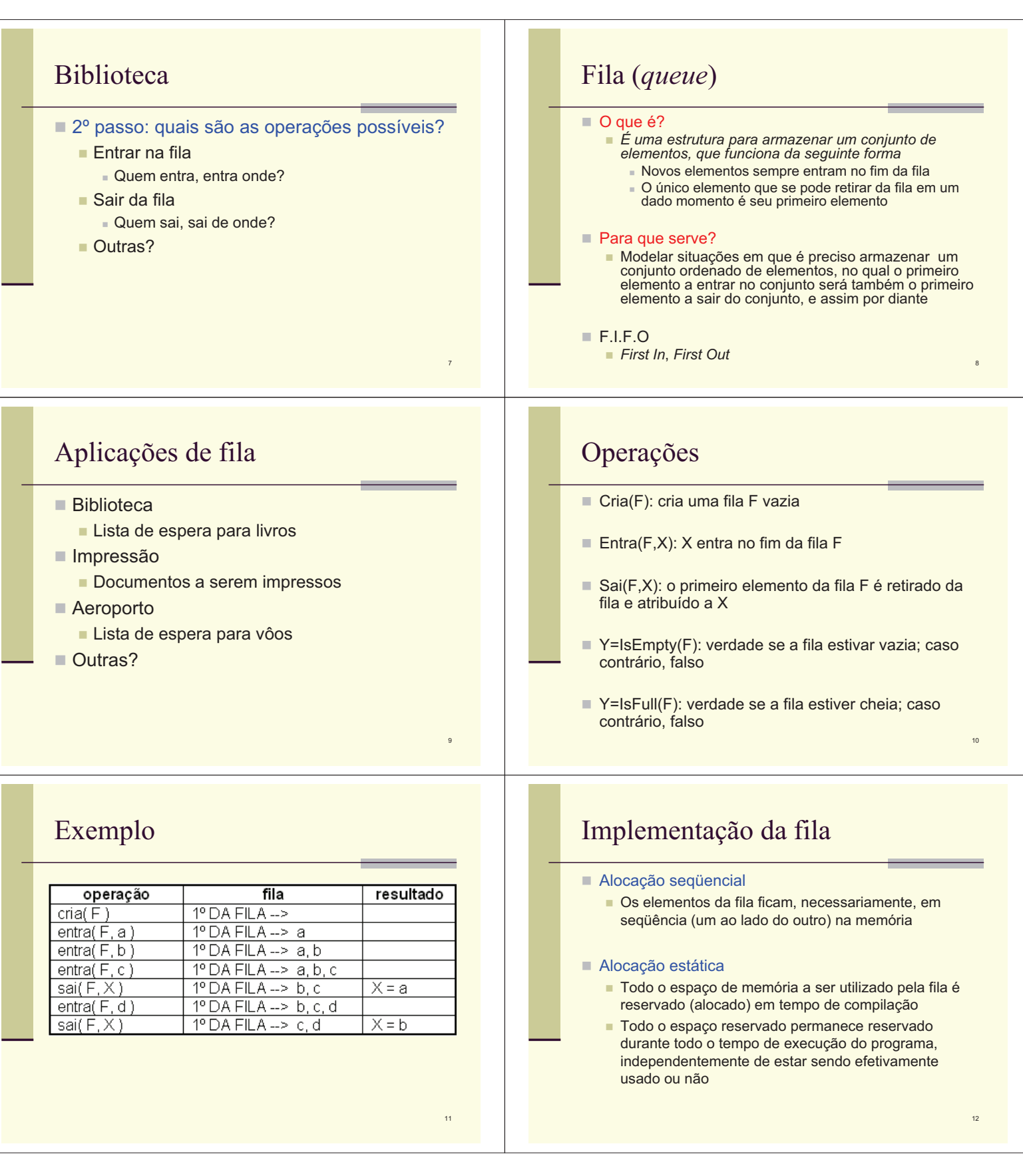

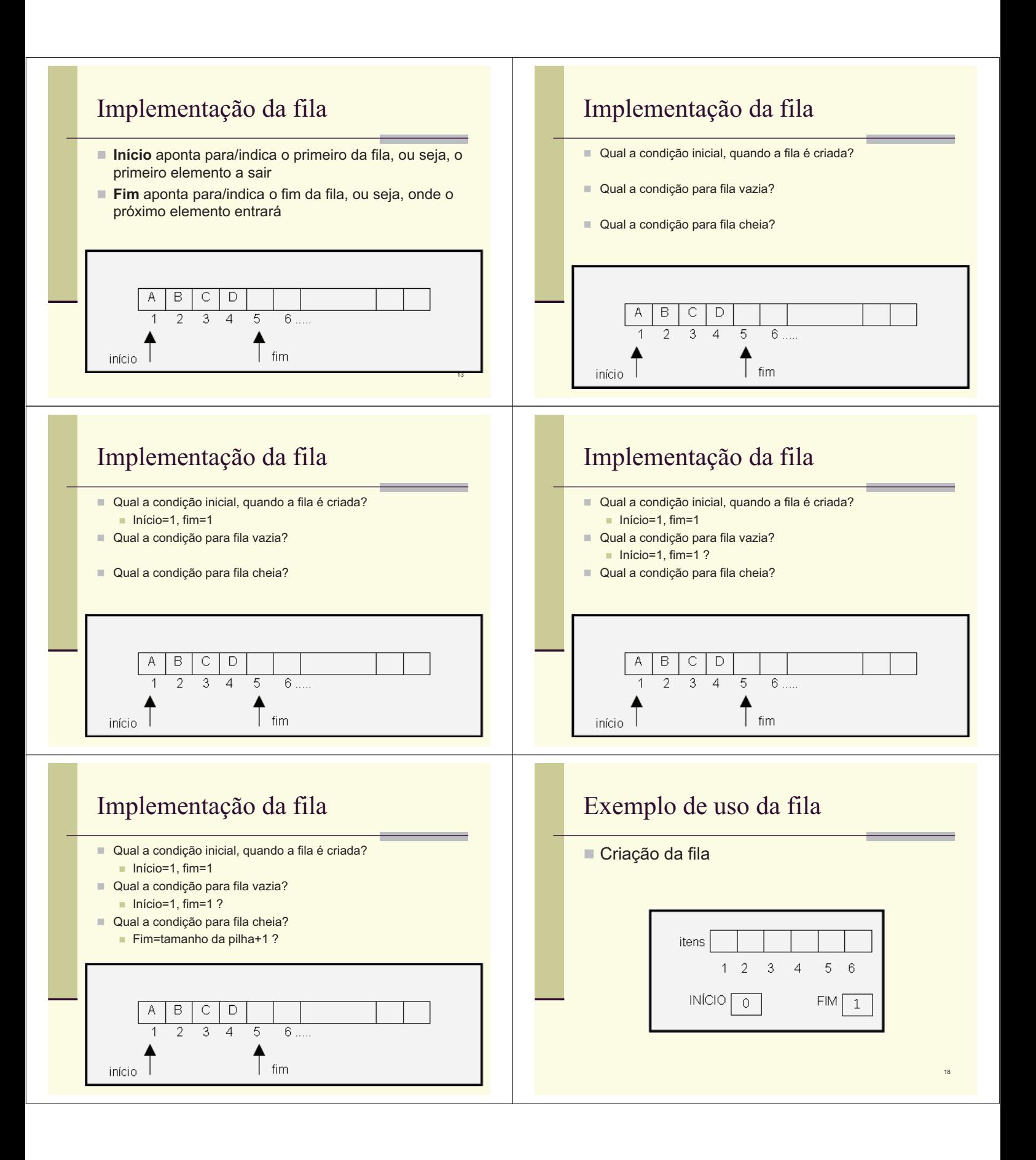

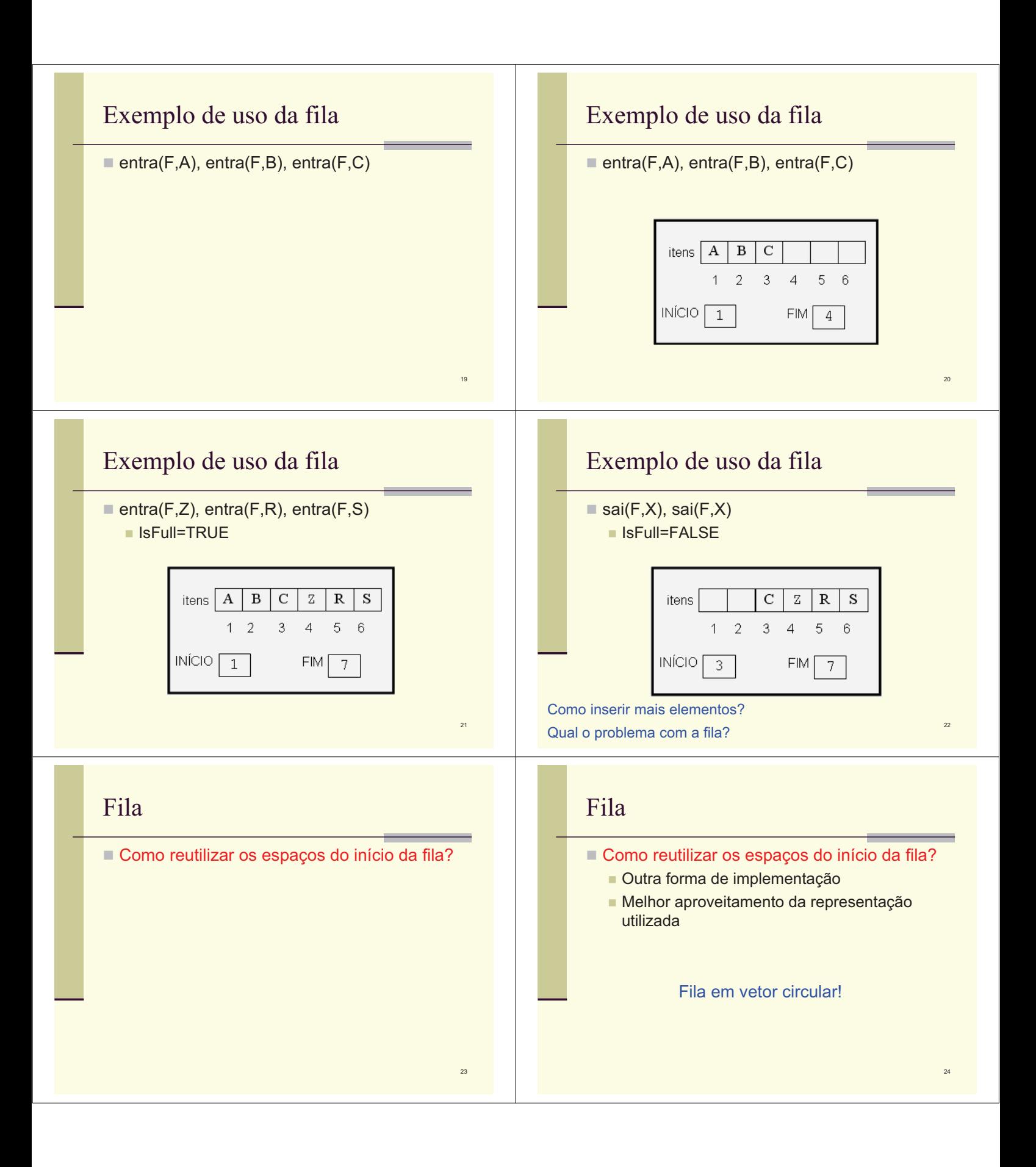

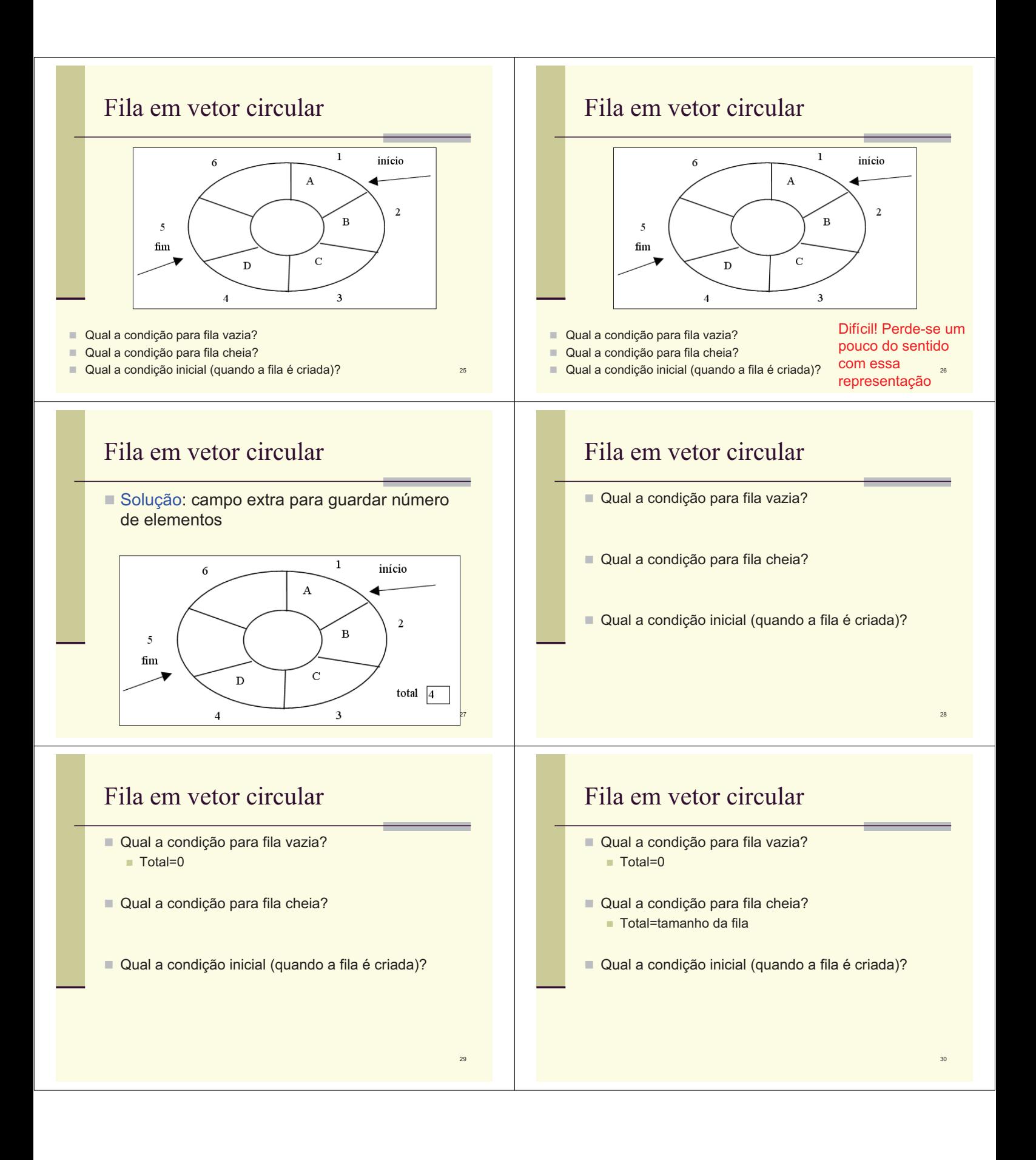

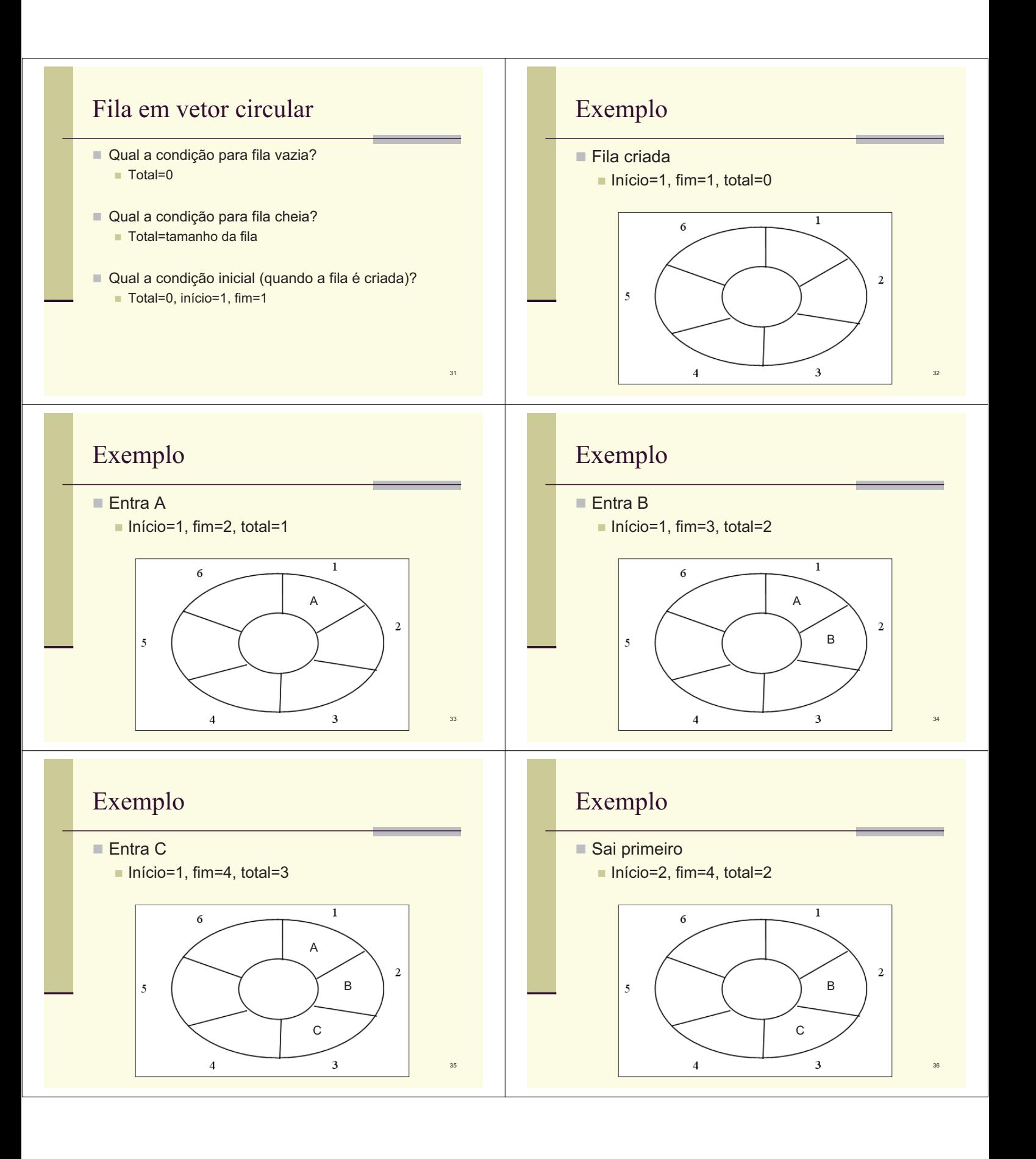

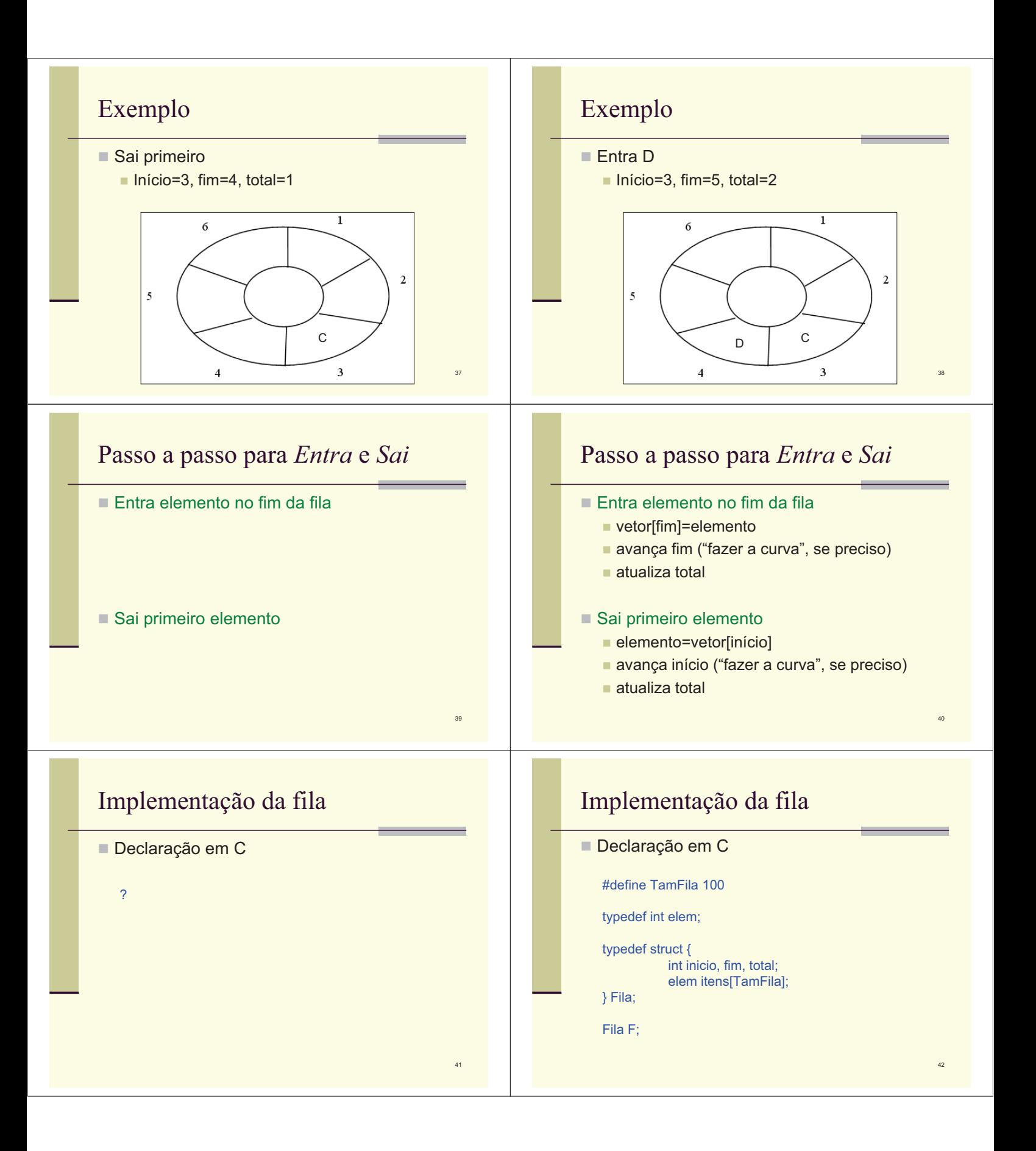

## Operações sobre a fila

- Implementar as operações
	- Create
	- $\blacksquare$  Empty
	- $\blacksquare$  IsEmpty
	- $\blacksquare$  IsFull
	- $E$ ntra
	- n Sai
- n Atenção: considerações sobre TAD
	- Arquivos .c e .h, parâmetros, mensagens de erro

43